## Assignment 2

Tom Kelliher, CS 320

Due Feb. 13

Each of the following problems is worth five points.

- 1. Write the OpenGL statements necessary to display a magenta window of size  $300 \times 400$  at position  $100 \times 200$  on the desktop.
- 2. Explain the difference between world coordinates and window coordinates.
- 3. In practice, testing each point in a polygon to determine whether it is inside or outside the polygon is extremely inefficient. Describe the general strategies that you might pursue to avoid point-by-point testing.
- 4. Consider clipping a line segment, defined by two vertices, against a rectangular clipping window, defined by four vertices, in two dimensions:

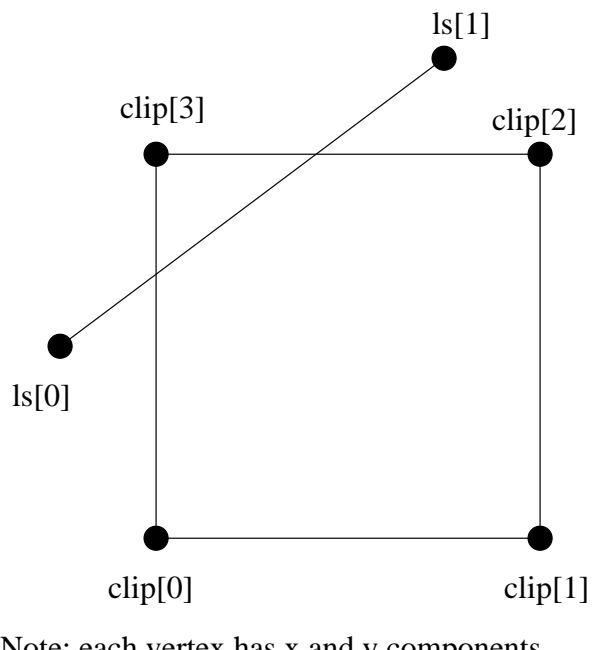

For example: clip[0].x and clip[0].y. Note: each vertex has x and y components.

Devise a test to determine whether the line segment is not clipped, is partially clipped, or is totally clipped.